# **arbety robo**

- 1. arbety robo
- 2. arbety robo :site de apostas com bônus grátis
- 3. arbety robo :download f12 bet

### **arbety robo**

Resumo:

**arbety robo : Descubra o potencial de vitória em mka.arq.br! Registre-se hoje e reivindique um bônus especial para acelerar sua sorte!**  contente:

### **arbety robo**

#### **arbety robo**

A Arbety Partners é uma plataforma de afiliados que conecta empresas com afiliados. Os afiliados podem promover produtos e serviços das empresas e ganhar comissões sobre as vendas geradas. A Arbety Partners é a maior plataforma de afiliados do mundo, com mais de 1 milhão de afiliados e mais de 10 mil empresas parceiras.

### **Como funciona a Arbety Partners?**

### **Quais são os benefícios de se tornar um afiliado da Arbety Partners?**

### **Conclusão**

### **Perguntas frequentes sobre a Arbety Partners**

- **Quanto custa para se tornar um afiliado da Arbety Partners?** R: É grátis para se tornar um afiliado da Arbety Partners.
- **Como faço para me tornar um afiliado da Arbety Partners?** R: Para se tornar um afiliado da Arbety Partners, você precisa se registrar no site.
- **Quais são os requisitos para se tornar um afiliado da Arbety Partners?** R: Não há requisitos para se tornar um afiliado da Arbety Partners.
- **Quanto posso ganhar como afiliado da Arbety Partners?** R: O quanto você pode ganhar como afiliado da Arbety Partners varia dependendo do produto ou serviço que está promovendo.
- Como recebo meus pagamentos da Arbety Partners? R: A Arbety Partners paga comissões aos seus afiliados todos os meses.

\*\*Introdução\*\*

Olá pessoal! Meu nome é Renata, e hoje vou compartilhar minha experiência como freelancer na plataforma Arbety fora do ar.

\*\*Contexto do caso\*\*

Como designer gráfica experiente, sempre busquei oportunidades de trabalhar remotamente. Quando descobri a Arbety, fiquei empolgada com a possibilidade de encontrar clientes e expandir meus negócios.

\*\*Descrição do caso específico\*\*

Inicialmente, tudo correu bem. Criei um perfil, adicionei meu portfólio e comecei a me candidatar a projetos. Consegui alguns trabalhos e recebi pagamentos em arbety robo tempo hábil. No entanto, depois de alguns meses, tudo mudou.

O site da Arbety começou a apresentar problemas técnicos frequentes. Era difícil acessar a plataforma, enviar propostas e se comunicar com os clientes. A equipe de suporte respondia lentamente, e muitas vezes não conseguia resolver meus problemas.

Pior ainda, notei atrasos nos pagamentos. Os clientes confirmavam a entrega dos meus trabalhos, mas o dinheiro demorava semanas ou até meses para ser liberado. Comecei a ficar preocupada com minhas finanças.

\*\*Etapas de implementação\*\*

Diante dos desafios enfrentados, comecei a procurar alternativas.

\* \*\*Contatei a equipe de suporte da Arbety:\*\* Relatei os problemas, mas eles não foram resolvidos eficazmente.

\* \*\*Pesquisei outras plataformas:\*\* Avaliei várias outras plataformas de freelance, mas nenhuma delas oferecia o mesmo nível de oportunidades que a Arbety.

\* \*\*Negociei com os clientes:\*\* Expliquei a situação aos meus clientes e negociei prazos de pagamento mais longos.

\*\*Resultados e conquistas\*\*

Apesar dos desafios, consegui minimizar o impacto na minha renda.

\* \*\*Diversifiquei minhas fontes de renda:\*\* Comecei a buscar trabalhos em arbety robo outras plataformas e sites.

\* \*\*Construí relacionamentos com os clientes:\*\* A comunicação transparente com os clientes ajudou a manter a confiança e a garantir pagamentos.

\* \*\*Aprendi lições valiosas:\*\* Compreendi a importância da gestão de risco e da diversificação de fontes de renda.

\*\*Recomendações e considerações\*\*

Se você estiver considerando trabalhar na Arbety, aqui estão algumas recomendações:

\* \*\*Esteja ciente dos riscos:\*\* Entenda os problemas técnicos e os atrasos no pagamento que podem ocorrer.

\* \*\*Diversifique seus canais:\*\* Não confie em arbety robo uma única plataforma para arbety robo renda.

\* \*\*Comunique-se claramente:\*\* Estabeleça expectativas claras com os clientes sobre prazos e pagamentos.

\*\*Perspectivas psicológicas\*\*

Os desafios que enfrentei na Arbety testaram minha resiliência e adaptabilidade. Aprendi a lidar com frustrações, buscar soluções criativas e manter uma atitude positiva.

\*\*Análise de tendências de mercado\*\*

O mercado de trabalho remoto está crescendo rapidamente, mas também é altamente competitivo. As plataformas de freelance oferecem oportunidades, mas também apresentam desafios. É importante estar preparado para as flutuações e diversificar arbety robo renda. \*\*Lições e experiências\*\*

\* A gestão de risco é essencial em arbety robo qualquer empreendimento.

\* A comunicação transparente é fundamental para construir confiança.

\* A adaptabilidade é crucial em arbety robo um mercado em arbety robo constante mudança. \*\*Conclusão\*\*

Apesar dos desafios enfrentados na Arbety, consegui superar os obstáculos e expandir meus negócios. Aprendi lições valiosas e ganhei uma nova perspectiva sobre o trabalho freelance. Acredito que minha experiência possa ajudar outras pessoas que buscam sucesso no mercado de trabalho remoto.

# **arbety robo :site de apostas com bônus grátis**

## **arbety robo**

No mundo da tecnologia, existem pessoas que usam suas habilidades de maneiras diferentes. Alguns utilizam suas habilidades para fins criminosos e outros utilizam arbety robo expertise para ajudar as empresas a se protegerem das ameaças digitais. Neste artigo, vamos compreender sobre alguns dos hackers mais famosos e infames da história.

Em primeiro lugar, temos **Kevin Mitnick**, considerado pelo mundo inteiro como o hacker número um no planeta e roubou dados de algumas das empresas mais proeminentes dos EUA. Embora ele esteja agora trabalhando para o bem maior a empresas e instituições mundiais como consultor em arbety robo segurança, ele foi uma vez um dos hackers mais procurados pelo FBI. Sua inicianção no mundo da atividade ilegal incluiu a infiltração no sistema de computador North American Defense Command (NORAD) a los 16 anos e a invasão dos sistemas IBM e Digital Equipment Corporation pouco tempo depois.

Albert Gonzalez é outro hacker que ganhou proeminência mundial depois de liderar um dos maiores esquemas de roubo de dados da história, roubando cerca de 170 milhões de cartões de crédito. Em 2012, ele recebeu a sentença mais longa para crimes computacionais quando foi condenado a 20 anos como resultado das suas façanhas de hackeamento. Gonzalez, que era um especialista em arbety robo rede formado, criou e liderou uma gangue que roubou milhões de dólares e causou prejuízos estimados em arbety robo 200 milhões de dólares para bancos e varejistas.

Alessandro Bot, mais conhecido como Marechal Hayalo e Marechal TTEMPO, é um hacker brasileiro especializado em arbety robo explorar vulnerabilidades em arbety robo computadores Windows e servidores SQL. Começando no final dos anos 1990, ele roubou informações pessoais de milhares de usuários do MSN Messenger e realizar online hacks a mais de 1.000 sites brasileiros afetando várias empresas por milhões. Atualmente, Bot está livre e continua vivendo no Brasil, alegando que a /artigo/bwin-melhor-horário-para-jogar-2024-07-30-id-15481.html tem parado de o perseguir.

O hacker alemão **Karston Nitz** também ganhou fama global por lançar o /html/7games-androidpara-baixar-2024-07-30-id-1430.html em arbety robo 2005, aos 16 anos, para a Internet. Com apenas 13 anos, ele tinha comprado o livro Hacking Exposed na tentativa de lear o seu ofício e usou essas técnicas de exploração de vulnerabilidade para violar a segurança de um provedor de hospedagem cliente.

Max Vision Butler também conhecido com o nome de Iceman e Max Ray nada menos que um ex oficial que conseguiu evadir centenas de milhões de dólares à espaldas de pessoas ou instituições financeiras e é ex-agente do governo.

Como você pode ver, muitos hackers possuem habilidades impressionantes quando se trata de explorar e explorar vulnerabilidades em arbety robo sistemas de segurança. Algumas usam as suas habilidades para fins nefastos, outros usam elas para ganharse a vida. Demonstrantes pessoas serem precisam de fazer

### **arbety robo**

Para instalar o aplicativo Arbety em arbety robo um dispositivo Android, é preciso ter o arquivo APK do aplicativo. Uma vez que você tenha o arquivo OPK, siga as etapas abaixo para instalá-lo:

- 1. No dispositivo Android, navegue até 'Aplicativos' > 'Configurações' 'Segurança' e habilite 'Origens desconhecidas'. Isso permite a instalação de aplicativos de fontes desconhecidas.
- 2. Localize o arquivo APK do Arbety App em arbety robo seu dispositivo e toque nele para iniciar a instalação.

3. Siga as instruções na tela para concluir a instalação do aplicativo.

Este artigo também está disponível como um tutorial em arbety robo {sp} no site /como-apostarfutebol-virtual-2024-07-30-id-20678.html.

Como alternativa, você pode baixar o ToonApp: AI Cartoon Photo Editor, Cartoon Yourself em arbety robo seu PC e usar um emulador, como o MEmu, para executar o aplicativo em arbety robo seu computador. Siga as etapas abaixo:

- 1. Procure o ToonApp: AI Cartoon Photo Editor, Cartoon Yourself no Google Play.
- 2. Baixe e instale o aplicativo.
- 3. Execute o MEmu ou outro emulador e arraste o ícone do ToonApp: Al Cartoon Photo Editor, Cartoon Yourself para o emulator para instalá-lo.

Uma vez instalado o aplicativo, você pode usá-lo no seu PC.

O preço do ToonApp: AI Cartoon Photo Editor, Cartoon Yourself foi localizado em arbety robo 7,99 R\$ no momento da escrita.

### **arbety robo :download f12 bet**

## **Os princípios do Real Madrid: se você não gosta... eles têm outros**

Carlo Ancelotti e o seu time resistiram à forte pressão do Bayern de Munique e, graças a um pênalti de Vinícius Júnior no final do jogo, mantiveram-se no jogo. Um confronto épico que deixa tudo aberto para a segunda mão.

### **Um jogo de várias fases**

O Real Madrid teve de jogar diferentes partidas num único jogo: uma defesa inicial, um lento controlo do jogo e um aumento de ritmo no final. A confiança do treinador Ancelotti no seu plantel e nos seus jogadores foi decisiva para que isto acontecesse.

### **O mestre Kroos e a estrela Vinícius**

Kroos, com 44 passes sem erros, e Vinícius, com um gol sensacional, foram os grandes destaques do Real Madrid. Foram eles quem mudaram o rumo do jogo e quem garantiram que as "merengues" continuassem arbety robo disputa pela presença na final da Liga dos Campeões.

### **O Bayern falhou o gol da vitória**

O Bayern teve oportunidades de gol suficientes para vencer o jogo, mas falhou arbety robo ser eficaz diante da baliza. Isso deixou a qualificação totalmente aberta para a segunda mão, que será disputada na Espanha.

### **Tabela de classificação**

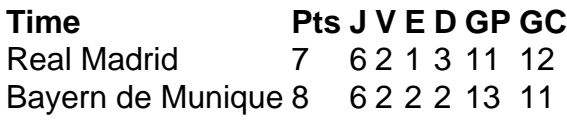

Author: mka.arq.br

Subject: arbety robo Keywords: arbety robo Update: 2024/7/30 10:17:33